# **Lecture Note 1. What is System Programming**

August 26, 2020

Jongmoo Choi Dept. of Software Dankook University http://embedded.dankook.ac.kr/~choijm

**(Copyright © 2020 by Jongmoo Choi, All Rights Reserved. Distribution requires permission)**

**DANKOOK UNIVERSIT** 

## **Objectives**

- **Understand the definition of system program**
- Describe the types of system program  $\blacksquare$ 
	- $\checkmark$  Compilation system
	- $\checkmark$  Operating system
	- $\checkmark$  Runtime system
- **Hardware consideration**
- Realize the concept of abstraction A Tour of Computer Systems
- Reference: Chapter 1 in the CSAPP

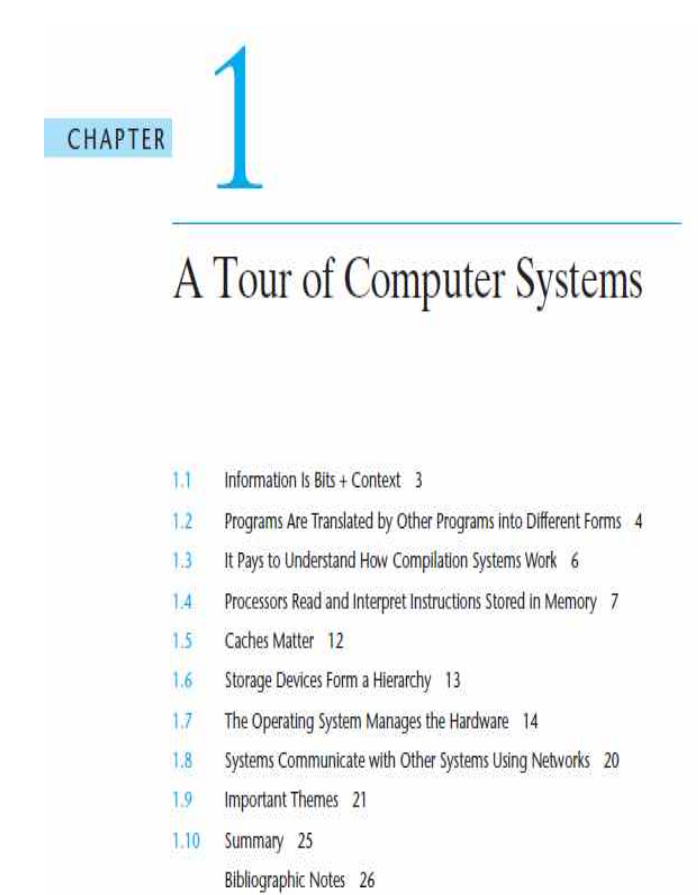

#### **(Source: CSAPP)**

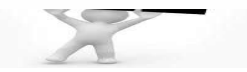

### Definition of System Program (1/8)

**Computer organization** 

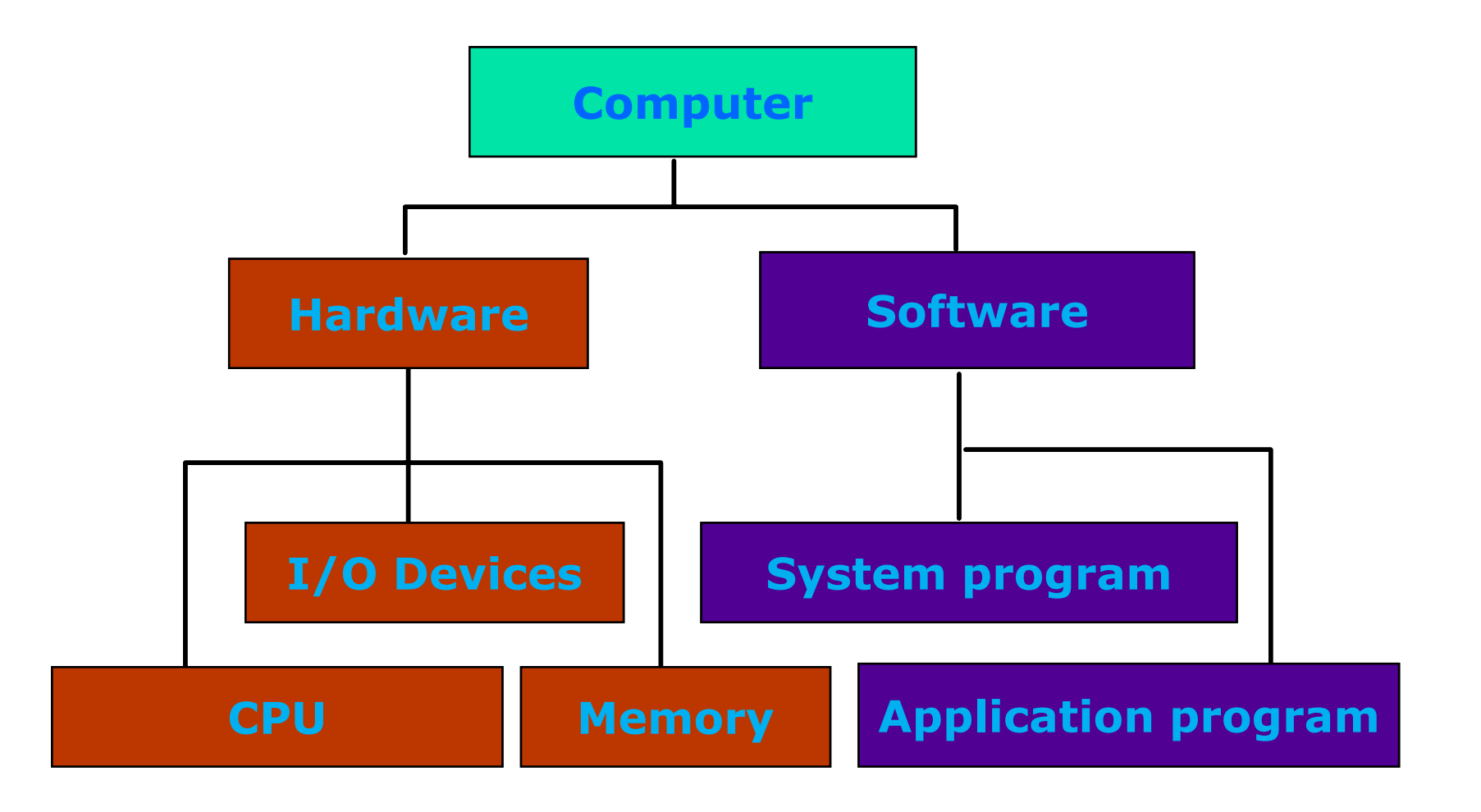

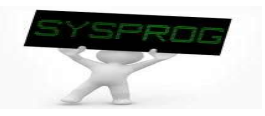

### Definition of System Program (2/8)

**Hardware components: PC** 

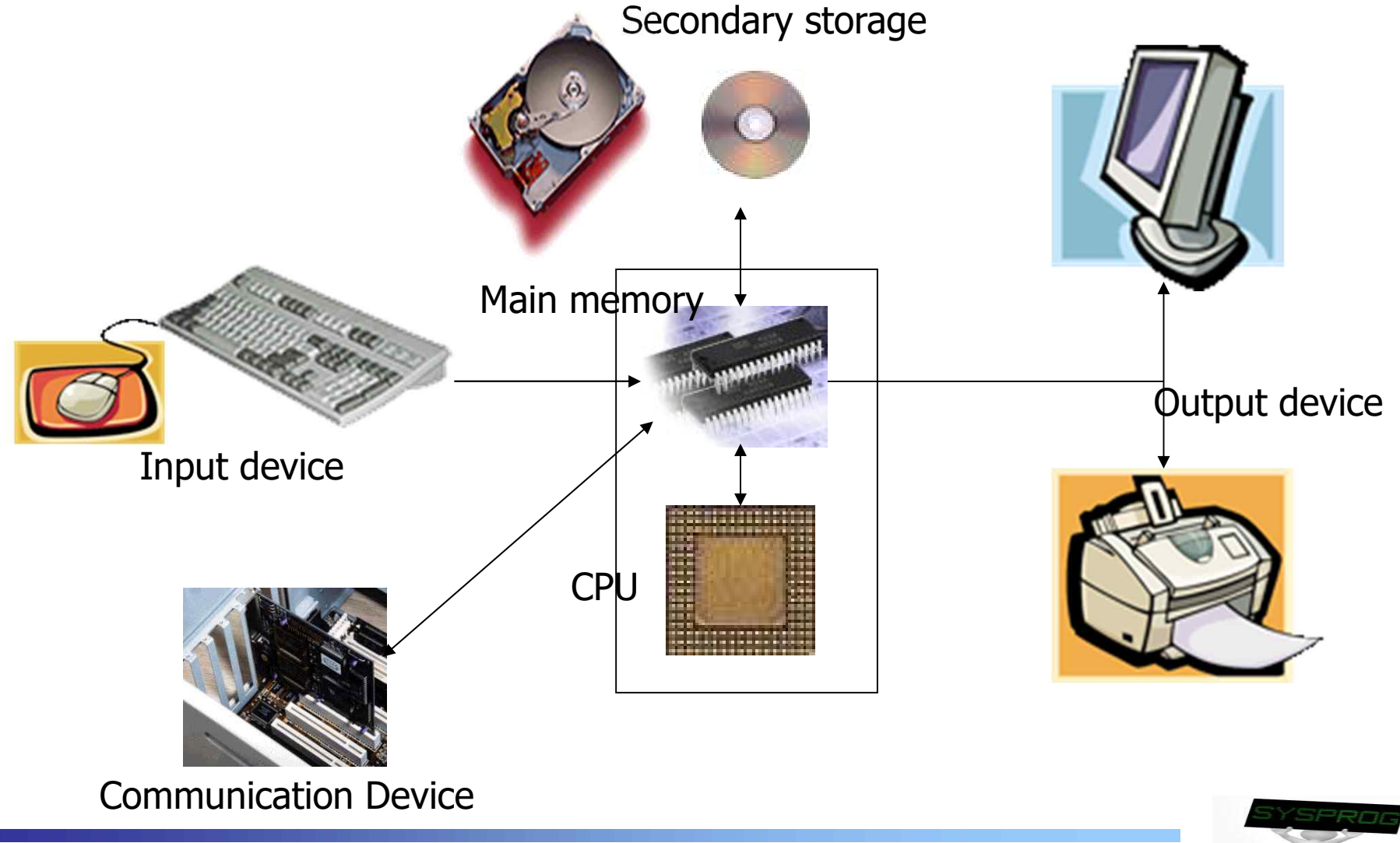

### Definition of System Program (3/8)

#### **Hardware components: DRAM vs. Disk**

- $\times$  1. Speed
- $\checkmark$  2. Capacity
	- Memory Hierarchy
- ü 3. Volatility: Volatile vs. Non-volatile
	- Need to write data into disk explicitly for persistency (file I/O)
- $\checkmark$  4. Interface: Byte-unit interface vs. Sector-unit interface
	- Need to load a program from disk to RAM before execution (loading)

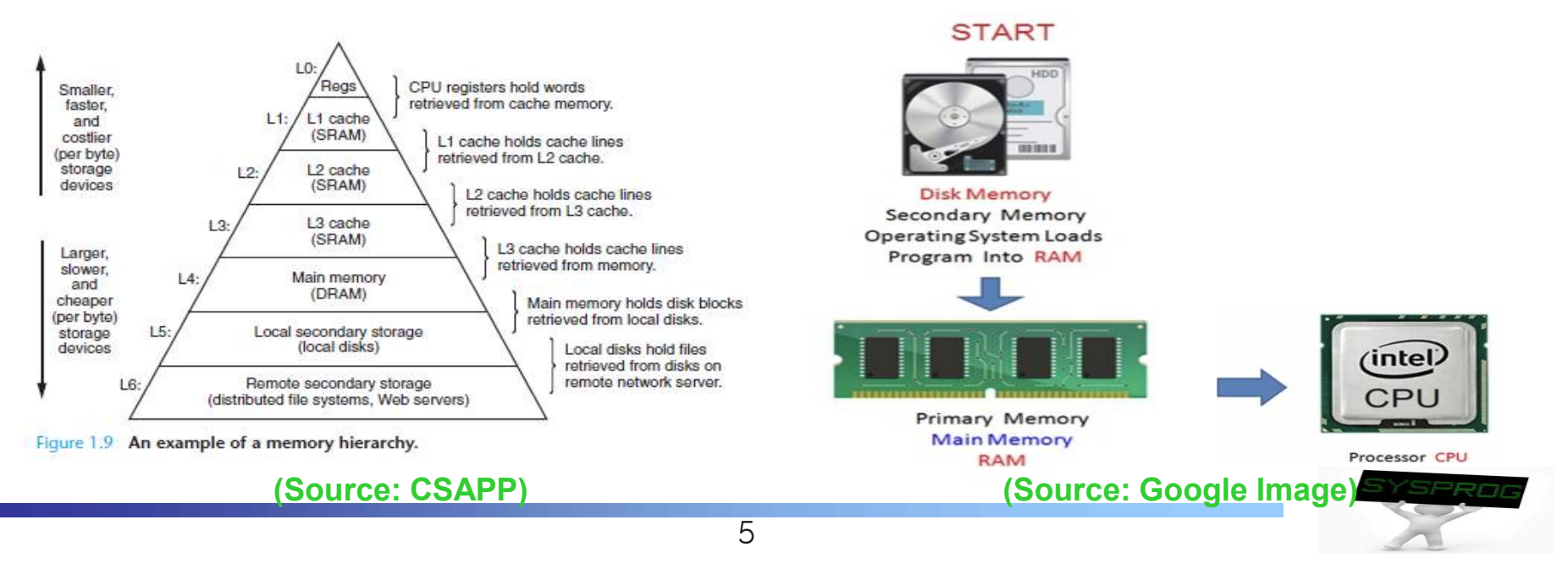

## Definition of System Program (4/8)

- **Hardware components: Smart Phone** 
	- $\checkmark$  CPU: ARM based Multicore
	- $\checkmark$  Memory: LPDDR, SRAM
	- $\checkmark$  Storage: NAND flash
	- $\checkmark$  Input: Touch Screen, Sensors, Voice, Iris, ...
	- $\checkmark$  Output: LCD, LED, Sound, Buzzer, ...
	- $\checkmark$  Communication
		- § WLAN
		- § LTE, CDMA, GSM
		- IrDA, Bluetooth, NFC
		- § UART, USB
		- § …

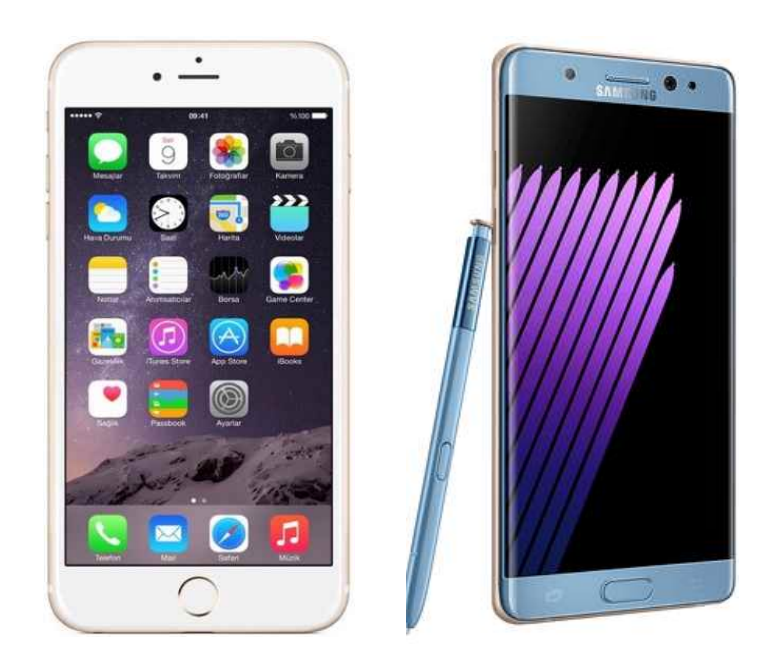

#### **(Source: Google Image)**

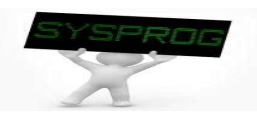

### Definition of System Program (5/8)

#### **Hardware components: Requirements for Mobile devices**

- $\checkmark$  Power Saving
	- Make use of RICS CPU instead of CISC CPU
		- RISC: Reduced Instruction Set Computing  $\rightarrow$  Small Instructions  $\rightarrow$  Compact CPU internal  $\rightarrow$  Consume less Power
	- Make use of LPDDR (Low-Power DDR) instead of General DRAM
		- LPDDR: Reduce power by using lower voltage and less refreshing
- $\vee$  Portability
	- Make use of Flash memory instead of Disk
		- Lightweight, Shock resistance
- $\times$  User friendliness
	- Make use of diverse input, output and communication devices

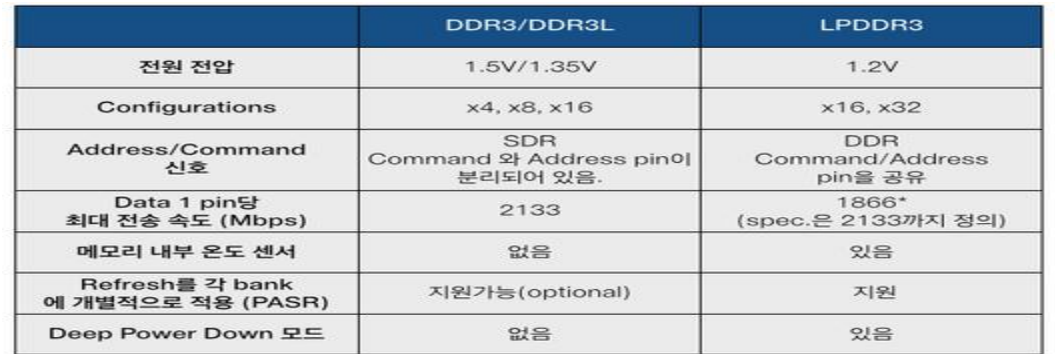

**(Source: http://egloos.zum.com/donghyun53/v/4125772)**

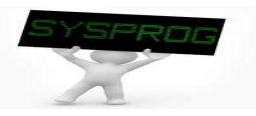

## Definition of System Program (6/8)

- Software components
	- $\checkmark$  Application program vs. System program
		- Application program: how to do a specific job

```
#include <stdio.h>
int main() { printf("hello, world\m");
}
```
- System program: address the following issues
	- How to run this application program on CPU?
	- What is the role of printf()?
	- How the string is displayed on Monitor?
	- How this program can be executed with other programs concurrently?
	- What are the differences between local and global variables?
	- What kinds of techniques can be applied to enhance the performance of this program?

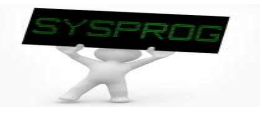

## Definition of System Program (7/8)

- Software components: System program
	- $\checkmark$  How to run a program on CPU?
		- object, binary, compiler, assembler, loader, ...
	- $\checkmark$  What is the role of printf()?
		- library, linker, ...
	- $\checkmark$  How the string is displayed on Monitor?
		- **device driver, file system, ...**
	- $\vee$  How a program can be executed with other programs concurrently?
		- § process, scheduler, context switch, IPC (Inter process communication), ...
	- $\vee$  What are the differences between local and global memory?
		- data, stack, heap, virtual memory, buddy system, ...
	- $\vee$  What kind of techniques can be applied to enhance the performance of a program?
		- compiler optimization (loop unrolling, reordering), CPU optimization (pipeline, superscalar, out-of-order execution), …

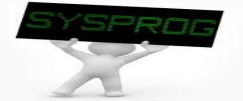

### Definition of System Program (8/8)

- Software components: System program
	- $\checkmark$  Supporting computing environments for application programs (Support Interfaces such as commands, library functions and system calls)
	- $\checkmark$  Strongly related to hardware (hardware management)
	- $\vee$  Abstraction
		- CPU and Task (Process)
		- DRAM and Virtual memory
		- Disk and File
		- Device and Driver
		- Machine level language and High level language
		- Untrusted and Trusted Domain

 $\ddotsc$ 

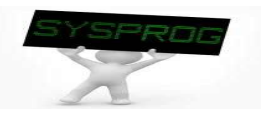

#### Types of System Program

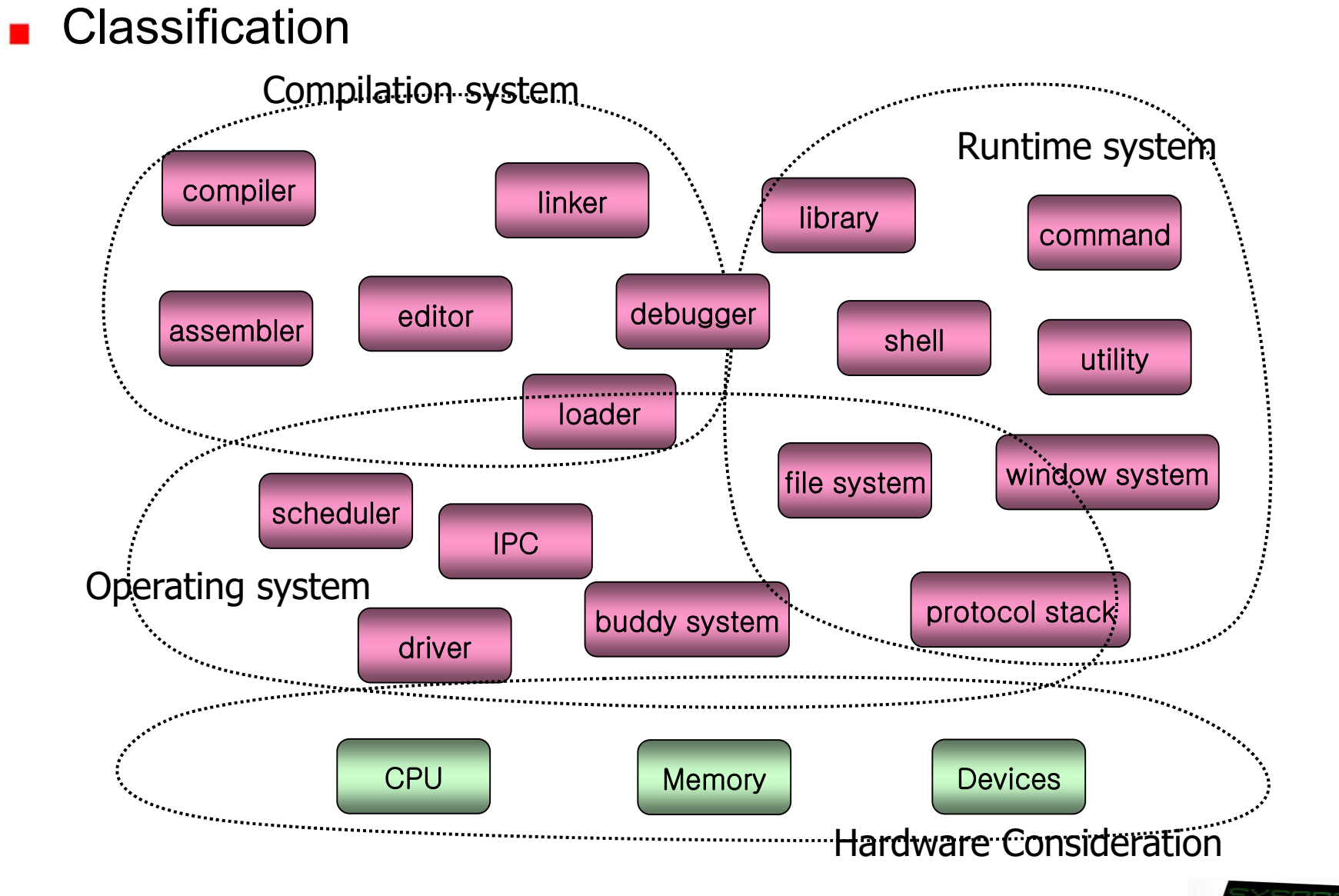

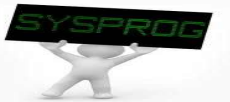

Compilation System (1/5)

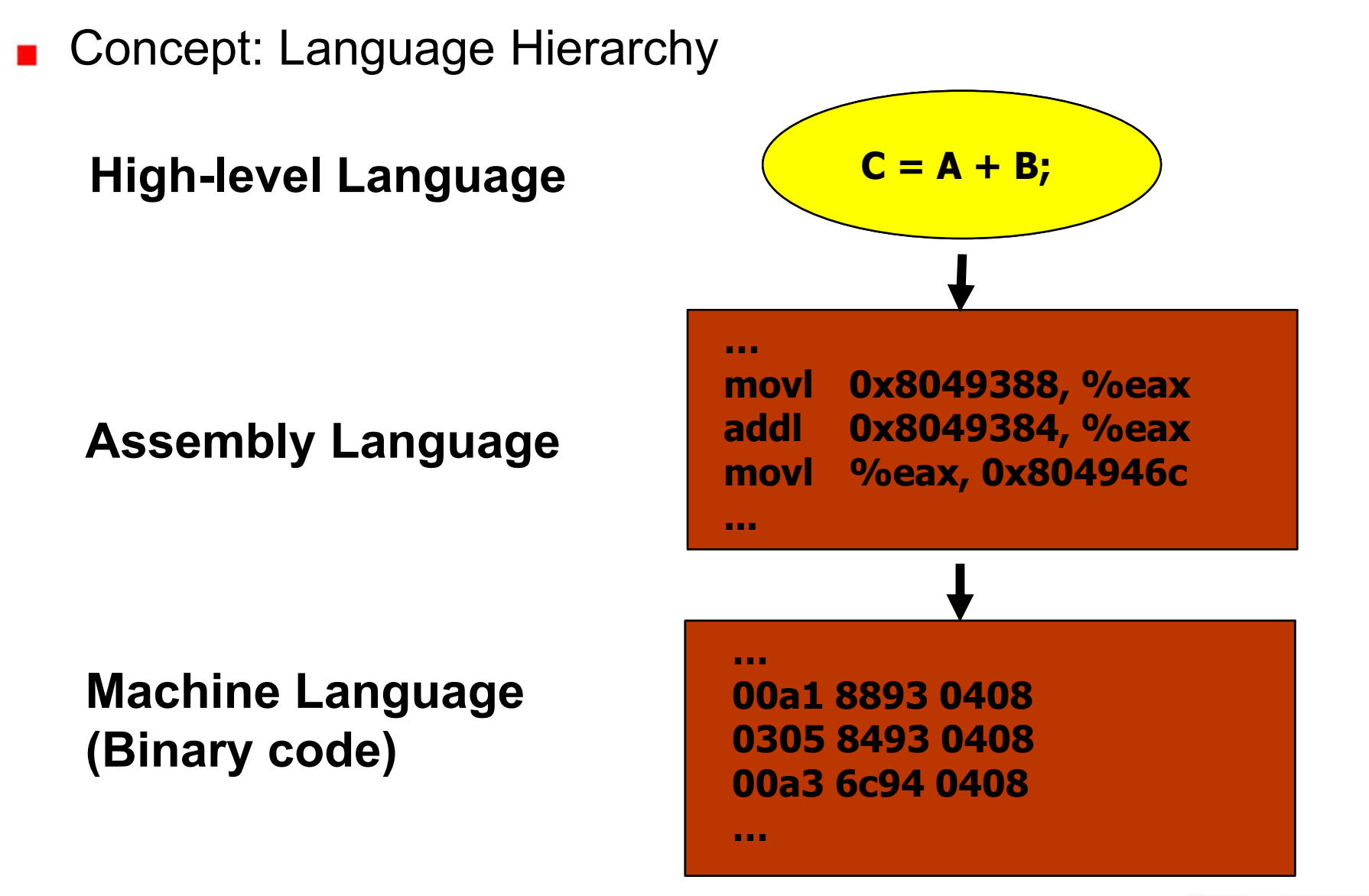

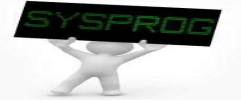

#### ■ Overall structure and 6 key components

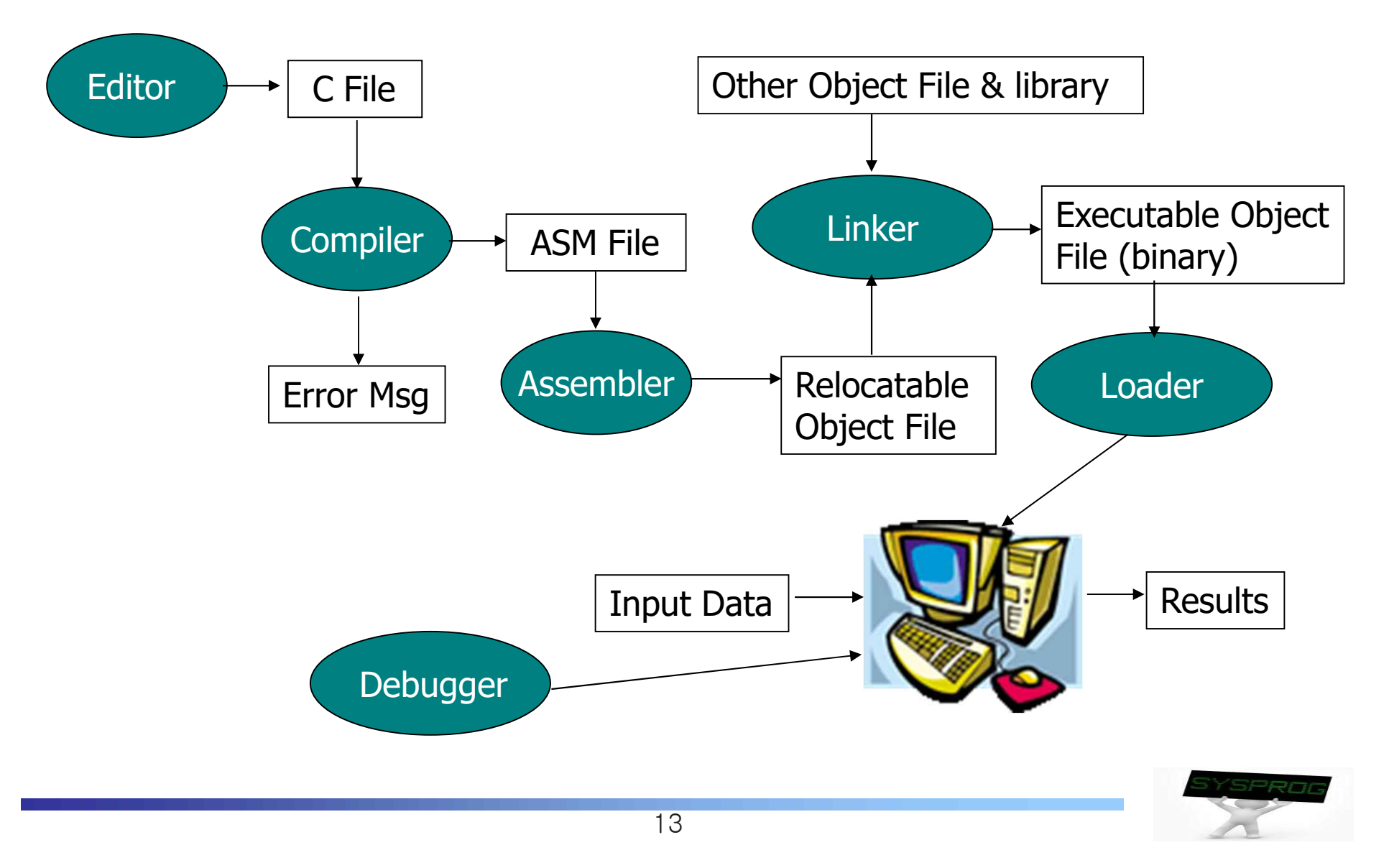

#### Quiz for 1st-Week 2nd-Lesson

#### **Quiz**

- $\checkmark$  Explain why loader is required in a computer system. (hint: using the difference between Disk and DRAM)
- $\vee$  Due: until 6 PM Friday of this week(4<sup>th</sup>, September)

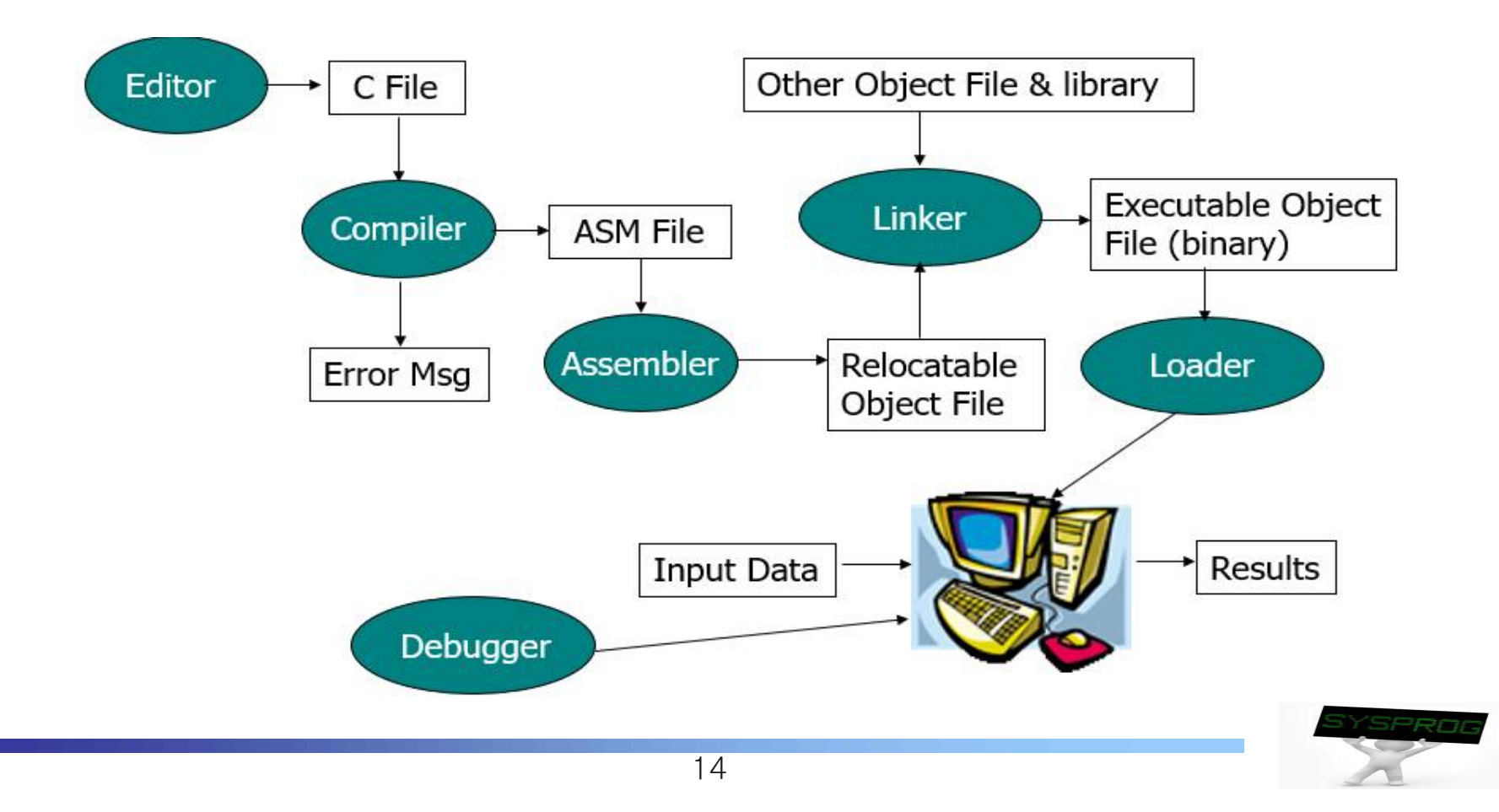

#### ■ Relation between Language Hierarchy and Overall Structure

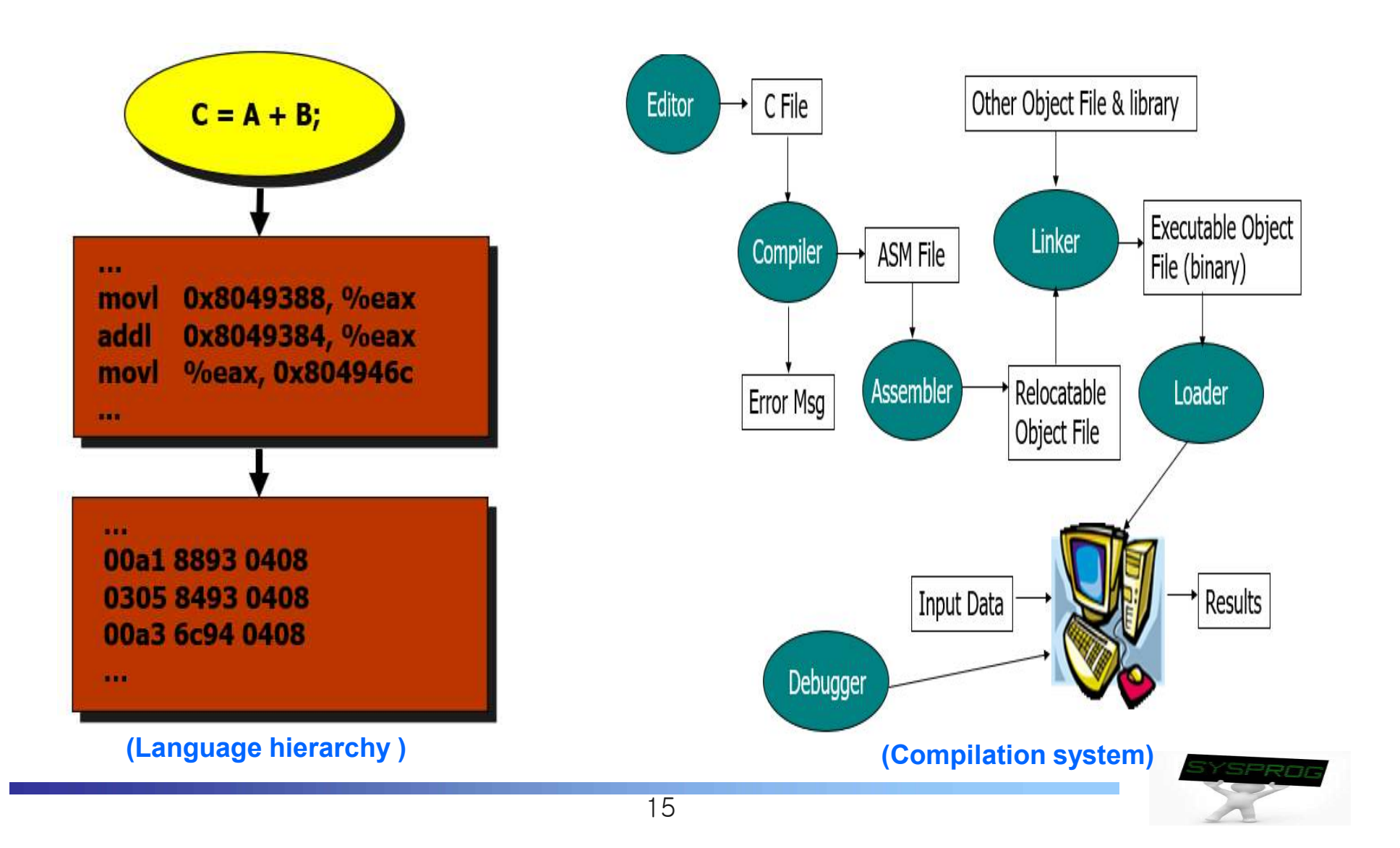

### Compilation System (4/5)

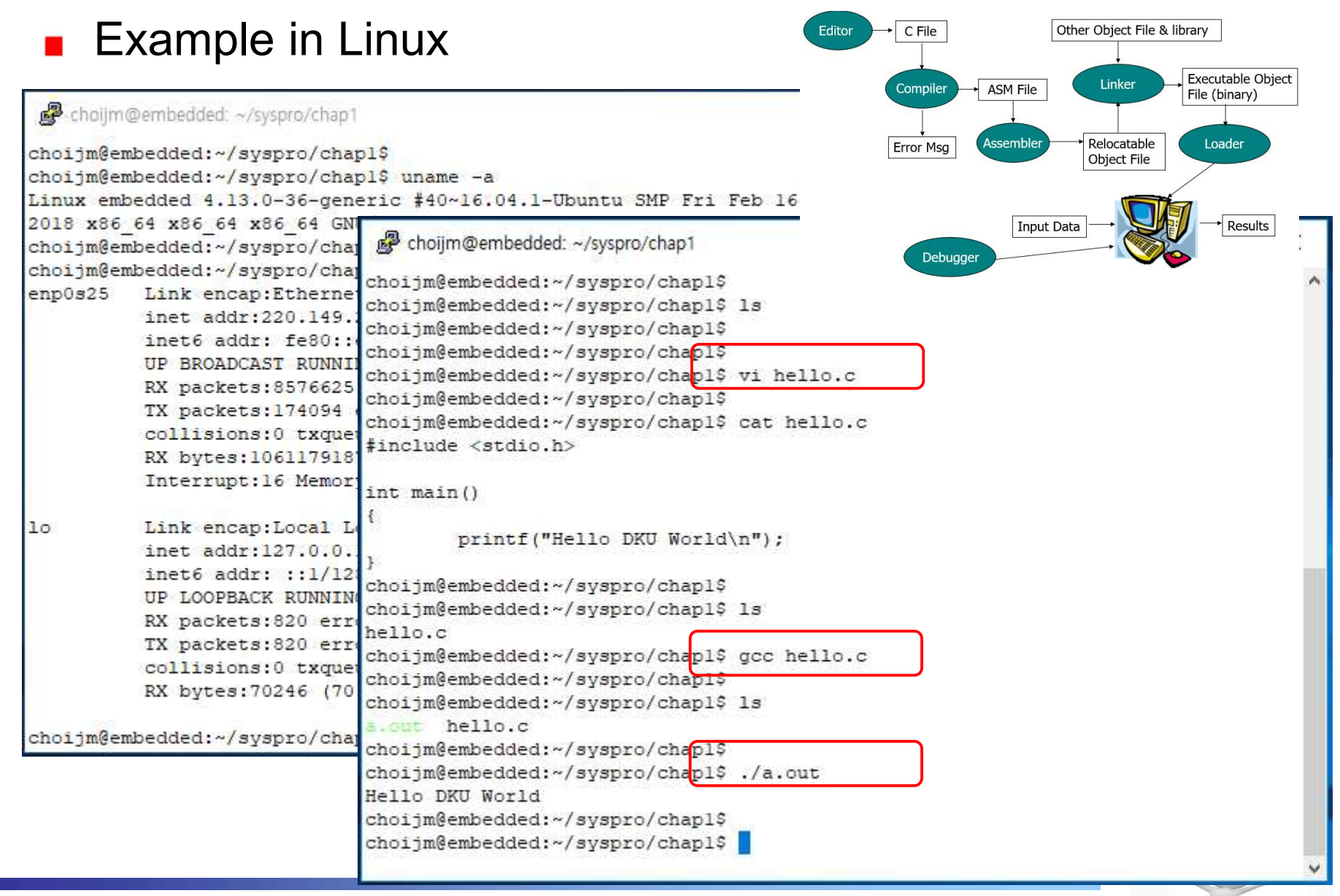

### Compilation System (5/5)

![](_page_16_Figure_1.jpeg)

F **What are the differences btw hello.c and hello.s?** F **What are the differences btw hello.o and a.out?**

![](_page_16_Picture_3.jpeg)

#### ■ Overall structure and 7 key components

![](_page_17_Figure_2.jpeg)

## Operating System (2/15)

- Relation between hardware component and overall structure
	- $\checkmark$  OS: a resource manager  $\blacktriangleright$  abstract HW resources into logical ones

![](_page_18_Figure_3.jpeg)

### Operating System (3/15)

**Behaviors: 1) initial state** 

![](_page_19_Figure_2.jpeg)

![](_page_19_Picture_3.jpeg)

### Operating System (4/15)

#### Behaviors: 2) create a file (user's viewpoint)

![](_page_20_Figure_2.jpeg)

![](_page_20_Figure_3.jpeg)

![](_page_20_Picture_4.jpeg)

#### Operating System (5/15)

#### Behaviors: 2) create a file (system's viewpoint)

![](_page_21_Figure_2.jpeg)

![](_page_21_Picture_3.jpeg)

#### Operating System (6/15)

Behaviors: 3) compile the file (user's viewpoint)

![](_page_22_Figure_2.jpeg)

![](_page_22_Picture_3.jpeg)

### Operating System (7/15)

Behaviors: 3) compile the file (system's viewpoint)

![](_page_23_Figure_2.jpeg)

![](_page_23_Picture_3.jpeg)

#### Operating System (8/15)

Behaviors: 4) execute the a.out (user's viewpoint)

![](_page_24_Figure_2.jpeg)

![](_page_24_Picture_3.jpeg)

#### Operating System (9/13)

■ Behaviors: 4) execute the a.out (system's viewpoint)  $\checkmark$  To run a.out, OS first loads it into memory

![](_page_25_Figure_2.jpeg)

#### Operating System (10/13)

![](_page_26_Figure_1.jpeg)

#### Operating System (11/13)

■ Behaviors: 4) execute the a.out (system's viewpoint)

 $\checkmark$  Then, OS schedule the process

![](_page_27_Figure_3.jpeg)

#### Operating System (12/13)

- Behaviors: 4) execute the a.out (system's viewpoint)
	- 29  $\checkmark$  Actually there are multiple processes **OS CPU Disk Memory**  vi test.c  $int sum = 0;$ int main()  $\{$   $\}$ int i; for  $(i=0; i<10; i++)$  $sum += i;$ printf(**"**%d**"**, sum); } 69 6e 74 20 ... inode compile a.out .data .align 4 .type sum,@object .size sum,4 .text .global main .type main, @func main: pushl %ebp **…** movl -4(%ebp), %eax addl %eax, sum **…** execute run a.out  $\rightarrow$ We can see 45 on the Monitor new process segment/page table **CPU** prev process prev process Time-sharing system

### Operating System (13/13)

- **Operating system: summary** 
	- $\vee$  Process manager (Task manager): CPU
		- process manipulation, schedule, IPC, signal, context switch
		- fork, exec, wait, getpid, (pthread create), …
	- $\checkmark$  Virtual Memory: Main memory
		- page, segment, address translation, buddy, LRU
		- $\bullet$  brk, (malloc, free),  $\dots$
	- $\checkmark$  File system: Storage
		- § file, directory, disk scheduling, FAT
		- open, read, write, mknod, pipe, (fopen, fwrite, printf), ...
	- $\vee$  Device driver: Device
		- IO port management, interrupt, DMA
		- open, read, write, ioctl, module, …
	- v Network protocol: Network
		- connection, routing, fragmentation
		- socket, bind, listen, send, receive, ...

![](_page_29_Figure_17.jpeg)

#### Quiz for 2nd-Week 1st-Lesson

**Quiz** 

- $\vee$  Discuss the role of inode and page table. What are the similarity and differences between page table and inode?
- $\vee$  Due: until 6 PM Friday of this week(11<sup>th</sup>, September)

![](_page_30_Figure_4.jpeg)

### Runtime System (1/5)

#### Command

- $\checkmark$  file related: ls, cat, more, cp, mkdir, cd, ...
- $\checkmark$  task related: ps, kill, jobs, ...
- $\checkmark$  utility: vi, gcc, as, make, tar, patch, debugger, ..
- $\checkmark$  management: adduser, passwd, ifconfig, mount, fsck, shutdown, ..
- $\checkmark$  others: man, file, readelf, grep, wc, ...
- **shell** 
	- $\checkmark$  command interpreter
	- $\checkmark$  pipe, redirection, background processing, ....  $\text{pipe}_{\text{infinite}}$
	- $\checkmark$  shell script programming

![](_page_31_Figure_11.jpeg)

![](_page_31_Figure_12.jpeg)

![](_page_31_Picture_13.jpeg)

### Runtime System (2/5)

library

- $\vee$  A collection of functions, invoked frequently by a lot of users
	- Relocatable objects
	- Most languages have standard libraries (also programmers can make their own custom libraries using ar, ranlib and libtool.)
- $\times$  Type
	- § Static: 1).a, 2) statically linked (compile time), 3) simple
	- Shared: 1) .so, 2) dynamically linked (runtime), 3) memory efficient

![](_page_32_Figure_8.jpeg)

- **Framework (also called as Platform)** 
	- $\checkmark$  A set of functionalities such as windows, database, graphics, multimedia, web, RPC, protocol, ...
	- $\checkmark$  Mobile framework (e.g. Android), machine learning (e.g. Tensorflow) and bigdata framework (e.g. MapReduce or Hadoop)

![](_page_33_Figure_4.jpeg)

### Runtime System (4/5)

- **Number 19 Virtual machine and Docker** 
	- $\checkmark$  Virtual machine: make virtual devices from hypervisor (or host OS)
		- Run GuestOS on the virtual devices
	- $\vee$  Docker: make a container (an isolated environment) using namespace and cgroup
		- Docker commands are quite similar to Linux (UNIX) command

![](_page_34_Figure_6.jpeg)

### Runtime System (5/5)

#### **EXEG-Value Store**

- $\checkmark$  Bigdata  $\blacktriangleright$  un-structured  $\blacktriangleright$  need new database  $\blacktriangleright$  Key-value store (or document store or graph store)
	- E.g. Google's LevelDB, Facebook's RocksDB, Amazon's Dynamo, ...
- $\checkmark$  Key data structure: LSM-tree, Skipped-list, Bloom filter, ...

![](_page_35_Figure_5.jpeg)

#### Hardware consideration (1/6)

#### **Computer organization**

- $\checkmark$  CPU: registers (include PC), ALU, cache, ...
- $\checkmark$  Memory: "address, content" pair
- $\vee$  Device: controller + device itself
- $\times$  Bus: hierarchical

![](_page_36_Figure_6.jpeg)

### Hardware consideration (2/6)

#### **Computer organization**

 $\checkmark$  When a program load

Figure 1.4 CPU **Hardware organization Register file** of a typical system. CPU: Central PC **ALU** F **task (process)** Processing Unit, ALU: Arithmetic/Logic Unit, PC: System bus Memory bus Program Counter, USB: Universal Serial Bus. M  $1/O$ Main Bus interface bridge memory I/O bus Expansion slots for other devices such Graphics **USB Disk** as network adapters controller adapter controller Mouse Keyboard **Display** hello executable stored on disk Disk stored on disk<br> **F program** (binary)

![](_page_37_Picture_4.jpeg)

### Hardware consideration (3/6)

#### **Computer organization**

 $\checkmark$  When printf("Hello World\n") is conducted

![](_page_38_Figure_3.jpeg)

![](_page_38_Picture_4.jpeg)

#### Hardware consideration (4/6)

#### **Nemory matters**

 $\checkmark$  array programming example

```
/* program A */
int a[1000][1000]; 
int i, j;
....
for (i=0; i<1000; i++)
  for (j=0; j<1000; j++)
    a[i][j] ++;
```
#### VS

![](_page_39_Picture_70.jpeg)

![](_page_39_Picture_6.jpeg)

#### Hardware consideration (5/6)

#### **Nemory matters**

- $\checkmark$  Memory layout of the array programming example
- $\checkmark$  Note that, in limited memory, some data are swapped out and in

![](_page_40_Figure_4.jpeg)

### Hardware consideration (6/6)

#### **CPU** also matters

- $\checkmark$  Loop unrolling example
	- Two programs show different resource utilization in CPU ( $\rightarrow$  See Chapter 5 in CSAPP)

```
void combine4(vec_ptr v, data_t *dest)
{
  int i; 
  int length = vec length(v);data_t *data = get_vec_start(v);
  data_t x = 0;
 for (i = 0; i < length; i++) {
    x = x + data[i];
  }
  *dest = x;
}
```

```
VS int limit = length – 2;
      void combine5(vec_ptr v, data_t *dest)
       {
         int i; 
         int length = vec length(v);data t * data = get vec start(v);
         data_t x = 0;
         for (i = 0; i < limit; i + = 3) \{x = x + data[i] + data[i+1] + data[i+2];
         }
         for ( ; i < length; i++) {
           x = x + data[i];
         }
         *dest = x;
       }
```
**(Source: Chapter 5 in CSAPP)**

![](_page_41_Picture_7.jpeg)

#### ■ Key of System Program: Abstraction

- ü **Abstraction** is the process of generalization by reducing the information content of a concept or an observable phenomenon, typically in order to retain only information which is relevant for a particular purpose.
- $\vee$  In computer science, abstraction tries to reduce and factor out details so that the programmer can focus on a few concepts at a time. A system can have several abstraction layers whereby different meanings and amounts of detail are exposed to the programmer.

![](_page_42_Picture_4.jpeg)

![](_page_42_Picture_5.jpeg)

#### Abstraction (2/9)

![](_page_43_Figure_1.jpeg)

**Multitasking** 

![](_page_44_Figure_2.jpeg)

![](_page_44_Picture_3.jpeg)

#### **Memory management**

![](_page_45_Figure_2.jpeg)

![](_page_45_Picture_3.jpeg)

#### Abstraction (5/9)

![](_page_46_Picture_1.jpeg)

![](_page_46_Picture_2.jpeg)

![](_page_46_Picture_3.jpeg)

![](_page_46_Picture_4.jpeg)

![](_page_46_Picture_5.jpeg)

![](_page_46_Picture_6.jpeg)

**Device driver** 

![](_page_47_Figure_2.jpeg)

![](_page_47_Picture_3.jpeg)

**Data representation** 

![](_page_48_Figure_2.jpeg)

![](_page_48_Picture_3.jpeg)

Security and reliability

![](_page_49_Figure_2.jpeg)

![](_page_49_Picture_3.jpeg)

#### **Software layers (Layered architecture)**

![](_page_50_Figure_2.jpeg)

![](_page_50_Figure_3.jpeg)

#### ■ Compact Flash Storage Card Internals

![](_page_51_Figure_2.jpeg)

F **Knowledge about how HW and SW are cooperated becomes indispensable in recent computing industry (HW/SW Co-design)**

![](_page_51_Picture_4.jpeg)

## **Summary**

- **Definition of System Program** 
	- $\checkmark$  Supporting computing environments
	- $\checkmark$  Managing hardware directly
- 3 Types of System Program
	- $\checkmark$  Compilation system, operating system, runtime system
	- $\vee$  Hardware consideration
- Concept of Abstraction
	- $\checkmark$  Information hiding
	- $\times$  Layered architecture

F **Homework 1: Read the Chapter 1, "A Tour of Computer Systems" and summarize it.**

- ü **Requirement: 1) From the beginning to the Section 1.4 (at most 4 pages, 10 font (can be larger for section or subsection title)), 2) What is the purpose of studying System Programming? (1 page), 3) Section 1.7 (2 pages, discuss about "process, thread, virtual memory and file")**
- ü **Deadline: 6 PM Friday of the next week (18th, September)**
- ü **Caution: Do not copy!! Send your report as a "pdf" file!!**

![](_page_52_Picture_14.jpeg)

#### Quiz for 2nd-Week 2nd-Lesson

#### Quiz

- $\vee$  Describe an example of abstraction in your life and discuss the features of abstraction in the example (e.g. information hiding, focusing on what you are interested in).
	- If it is funny, better grade :-)
- $\checkmark$  Due: until 6 PM Friday of this week (11<sup>th</sup>, September)

![](_page_53_Picture_5.jpeg)

![](_page_53_Picture_6.jpeg)

#### **(Source: https://thevaluable.dev/abstraction-type-software-example/)**

![](_page_53_Picture_8.jpeg)

## Appendix

#### **RISC vs. CISC**

- $\times$  assembly language example
	- $a = b + c$ ;

![](_page_54_Picture_100.jpeg)

 $\checkmark$  Instruction execution

![](_page_54_Figure_6.jpeg)

**Figure 1.1 Computer Components: Top-Level View** 

**(Source: W. Stalling, "Operating Systems: Internals and Design Principles")**

![](_page_54_Picture_9.jpeg)